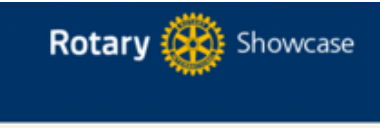

Welcome Rina Kristensen

## **Making a difference**

Rotarians are improving lives in communities around the world every day through thousands of service projects. Browse projects to explore the good work that Rotary clubs are doing locally and globally. Share your own with the Rotary community and your Facebook friends.

## **SHOWCASE HIGHLIGHTS**

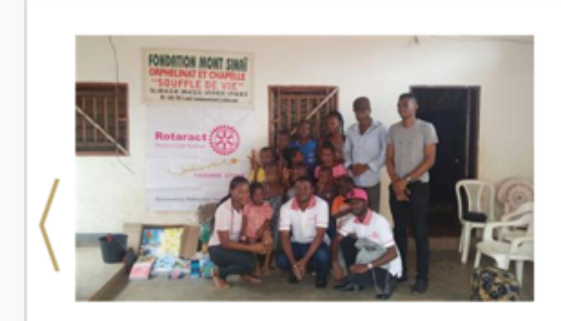

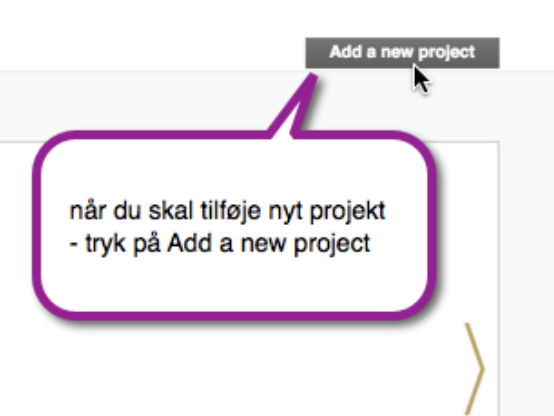

Share

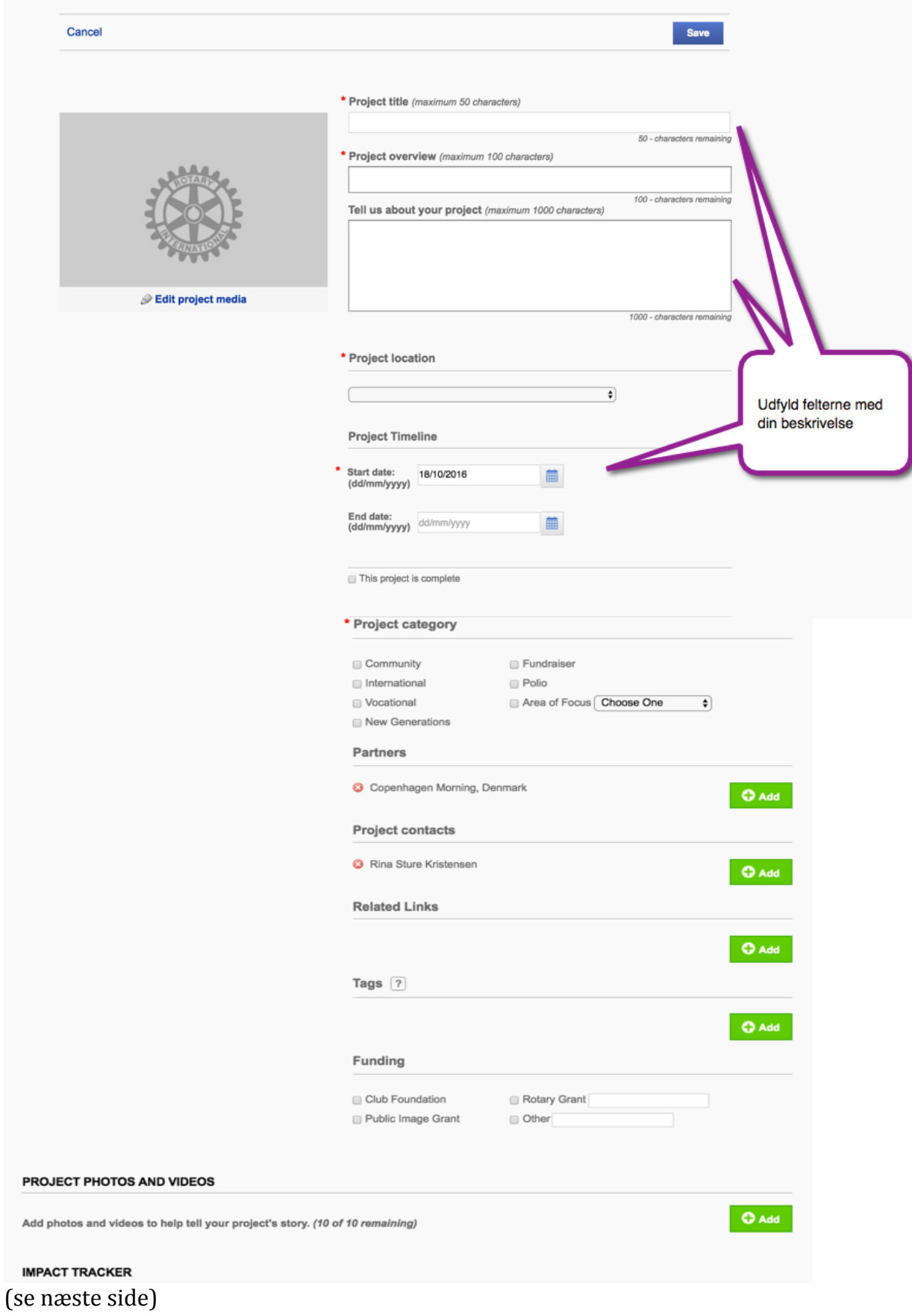

**IMPACT TRACKER** 

(Go to Google <sup>®</sup>Currency converter)

Please make sure you fill out any relevant impact figures in the fields below. Providing this information tells a better story about the impact your club is making<br>with Rotary worldwide.

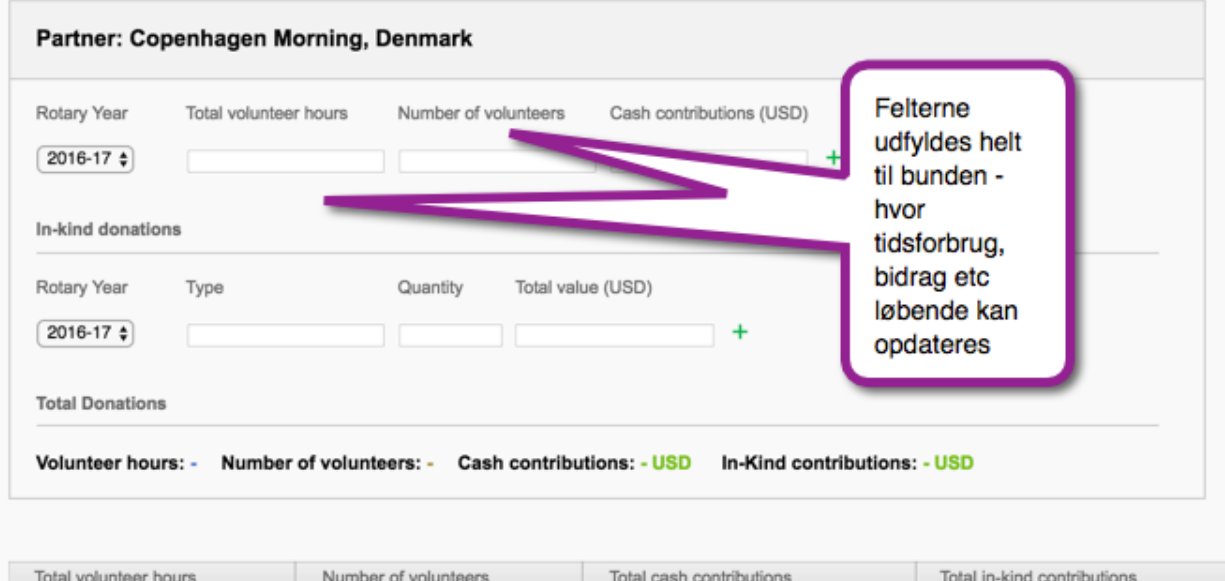

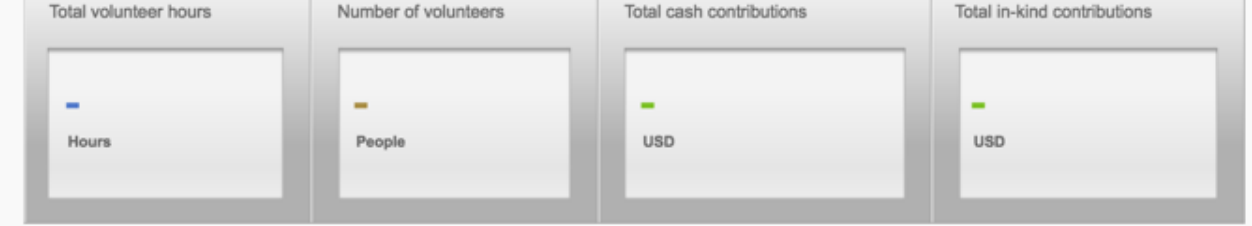

## Projektet gemmes - og det er det

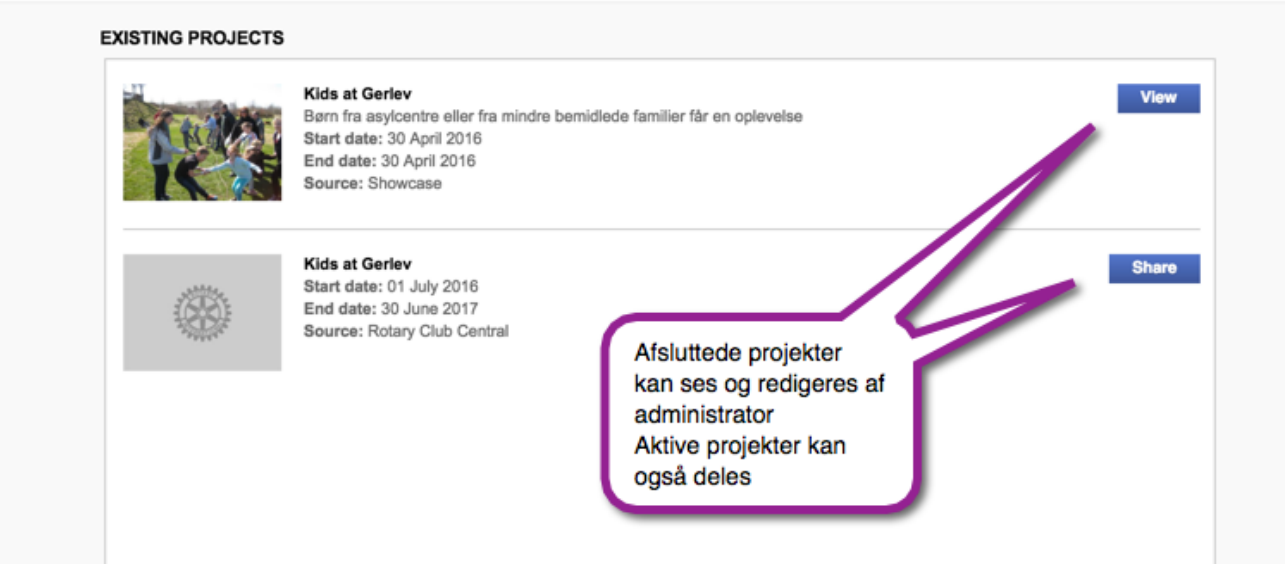